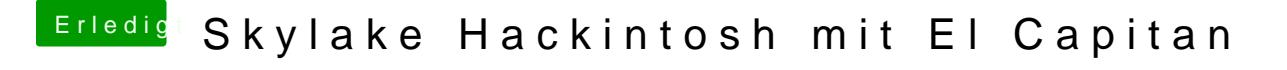

Beitrag von kuckkuck vom 6. März 2016, 18:51

Die ID schaut schon mal gut aus. Probier mal verschiedene Framebuffer durc